#### POLÍTICA DE COOKIES

## 1. ¿Qué son las cookies?

La Web de **Federación Nacional Aspaym** (en adelante la Web) utiliza Cookies. Las Cookies son ficheros enviados a un navegador por medio de un servidor web para registrar las actividades del Usuario en una web determinada. La primera finalidad de las Cookies es la de facilitar al usuario un acceso más rápido a los servicios seleccionados. Además, las Cookies personalizan los servicios que ofrece la Web, facilitando y ofreciendo a cada usuario información que es de su interés o que puede ser de su interés, en atención al uso que realiza de los Servicios.

La Web utiliza Cookies para personalizar y facilitar al máximo la navegación del usuario. Las Cookies se asocian únicamente a un usuario anónimo y su ordenador y no proporcionan referencias que permitan deducir datos personales del usuario. El usuario podrá configurar su navegador para que notifique y rechace la instalación las Cookies enviadas por la Web, sin que ello perjudique la posibilidad del usuario de acceder a los contenidos de dicha web. Sin embargo, le hacemos notar que, en todo caso, la calidad de funcionamiento de la página Web puede disminuir.

Los usuarios registrados, que se registren o que hayan iniciado sesión, podrán beneficiarse de unos servicios más personalizados y orientados a su perfil, gracias a la combinación de los datos almacenados en las cookies con los datos personales utilizados en el momento de su registro. Dichos usuarios autorizan expresamente el uso de esta información con la finalidad indicada, sin perjuicio de su derecho a rechazar o deshabilitar el uso de cookies.

Asimismo, la Web podrá saber todos los servicios solicitados por los usuarios, de forma que podrán facilitar u ofrecer información adecuada a los gustos y preferencias de cada usuario.

#### 2. ¿Qué tipos de cookies existen?

Las Cookies, en función de su **Permanencia**, pueden dividirse en:

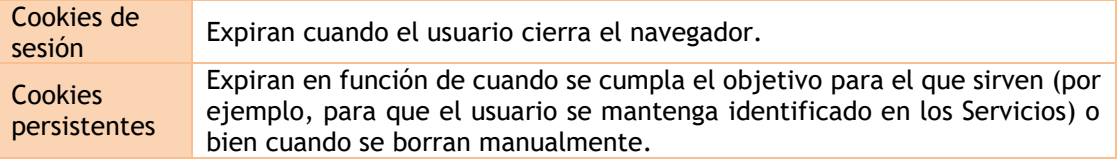

En función de su **Propietario,** pueden dividirse en:

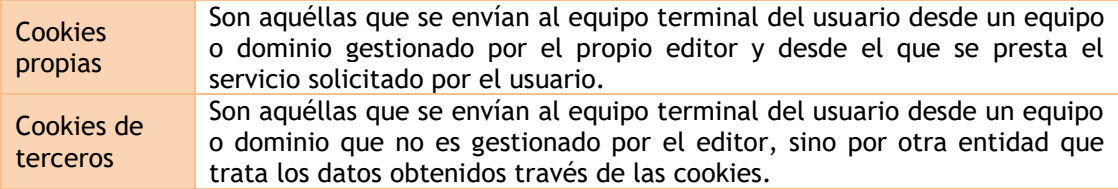

Adicionalmente, en función de su **Objetivo**, las Cookies pueden clasificarse de la siguiente forma:

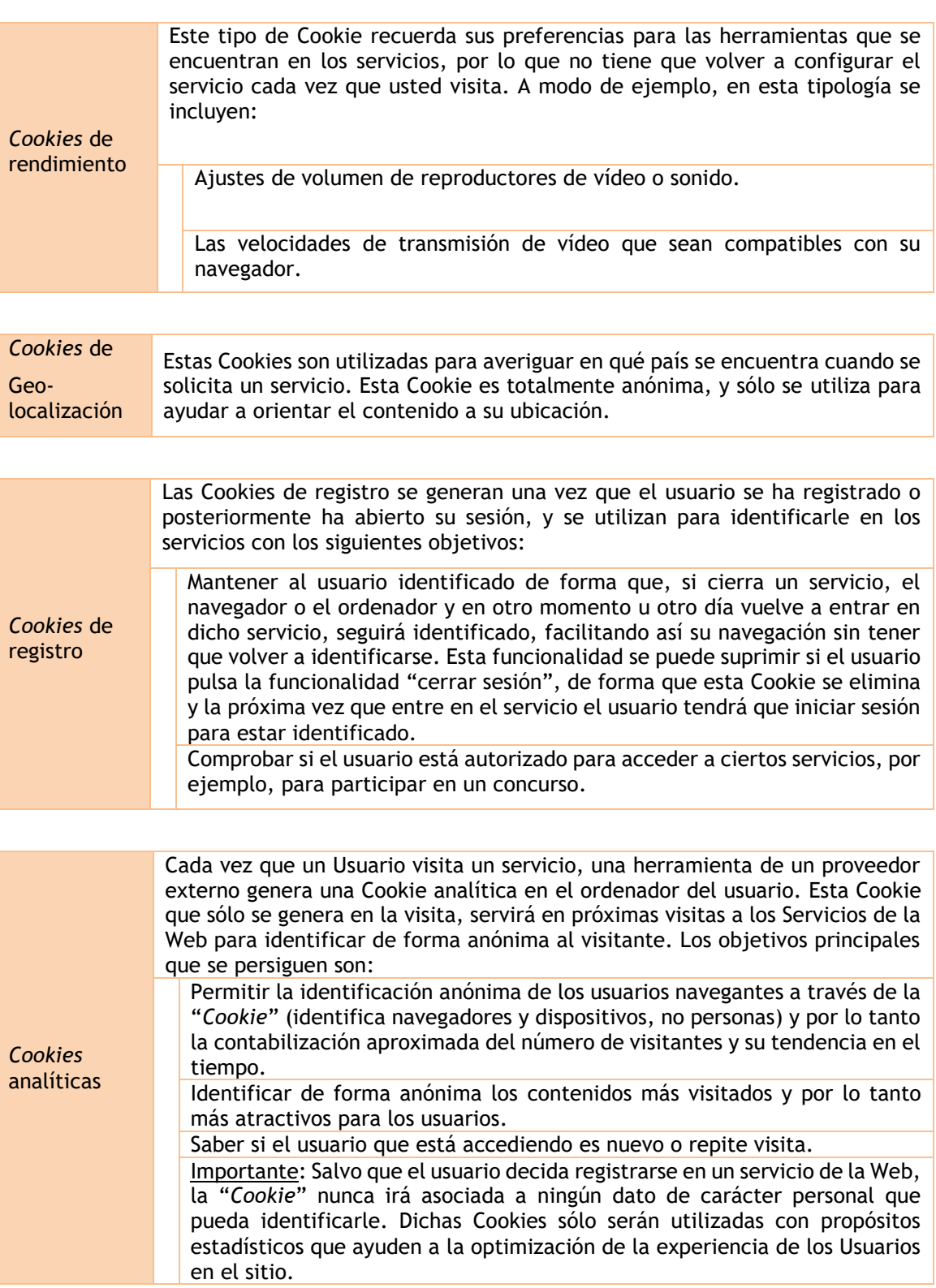

*Cookies* de publicidad comportamental

Este tipo de "*Cookies*" permite ampliar la información de los anuncios mostrados a cada usuario anónimo en los Servicios de la Web. Entre otros, se almacena la duración o frecuencia de visualización de posiciones publicitarias, la interacción con las mismas, o los patrones de navegación y/o compartimientos del usuario ya que ayudan a conformar un perfil de interés publicitario. De este modo, permiten ofrecer publicidad afín a los intereses del usuario.

*Cookies* publicitarias de terceros

Además de la publicidad gestionada por la Web en sus Servicios, la Web ofrece a sus anunciantes la opción de servir anuncios a través de terceros ("AdServers"). De este modo, estos terceros pueden almacenar *Cookies* enviadas desde los Servicios de la Web procedentes de los navegadores de los Usuarios, así como acceder a los datos que en ellas se guardan.

# 3. ¿Qué cookies utilizamos?

Las cookies que utilizamos en nuestra página web son:

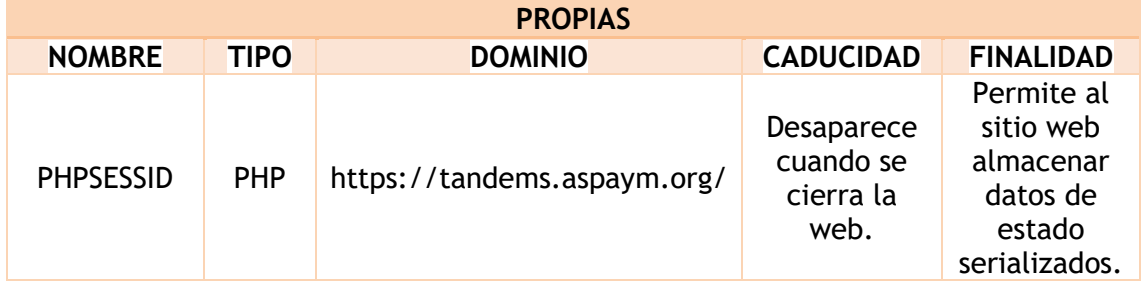

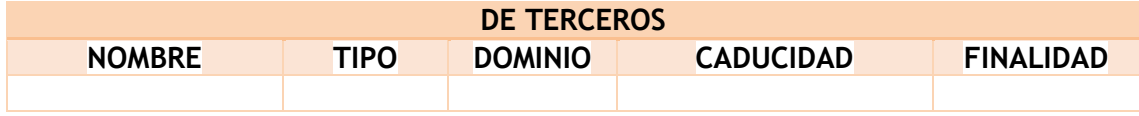

## 4. ¿Existen trasferencias internacionales?

Puedes informarte de las transferencias a terceros países que, en su caso, realizan los terceros identificados en esta política de cookies en sus correspondientes políticas (ver los enlaces facilitados en el apartado "Cookies de terceros"). Los diferentes mecanismos de regularización de la transferencia internacional, en el caso de existir, serán informados por dichos terceros.

## 5. ¿Cómo deshabilitar las Cookies?

Normalmente es posible dejar de aceptar las Cookies del navegador, o dejar de aceptar las Cookies de un Servicio en particular.

Todos los navegadores modernos permiten cambiar la configuración de Cookies. Estos ajustes normalmente se encuentran en las ¨opciones¨ o ¨preferencias¨ del menú de su navegador. Asimismo, puede configurar su navegador o su gestor de correo electrónico, así como instalar complementos gratuitos para evitar que se descarguen los Web *Bugs* al abrir un email.

La Web ofrece orientación al Usuario sobre los pasos para acceder al menú de configuración de las *cookies* y, en su caso, de la navegación privada en cada uno de los navegadores principales:

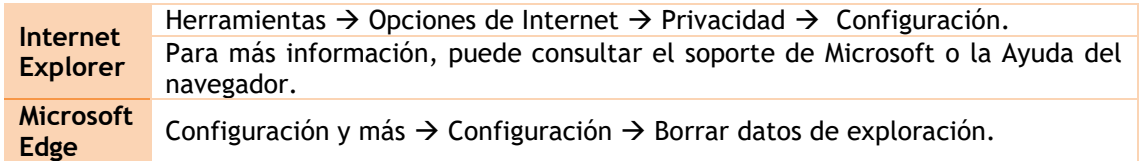

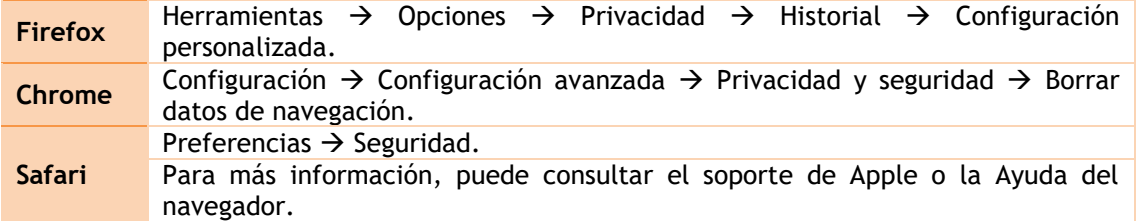

## 6. ¿Se pueden producir modificaciones de la Política de Cookies?

La Web puede modificar esta Política de Cookies en función de las exigencias legislativas, reglamentarias, o con la finalidad de adaptar dicha política a las instrucciones dictadas por la Agencia Española de Protección de Datos, por ello se aconseja a los usuarios que la visiten periódicamente.

Cuando se produzcan cambios significativos en esta Política de *Cookies*, se comunicarán a los usuarios bien mediante la web o a través de correo electrónico a los usuarios registrados.